## Low bid process

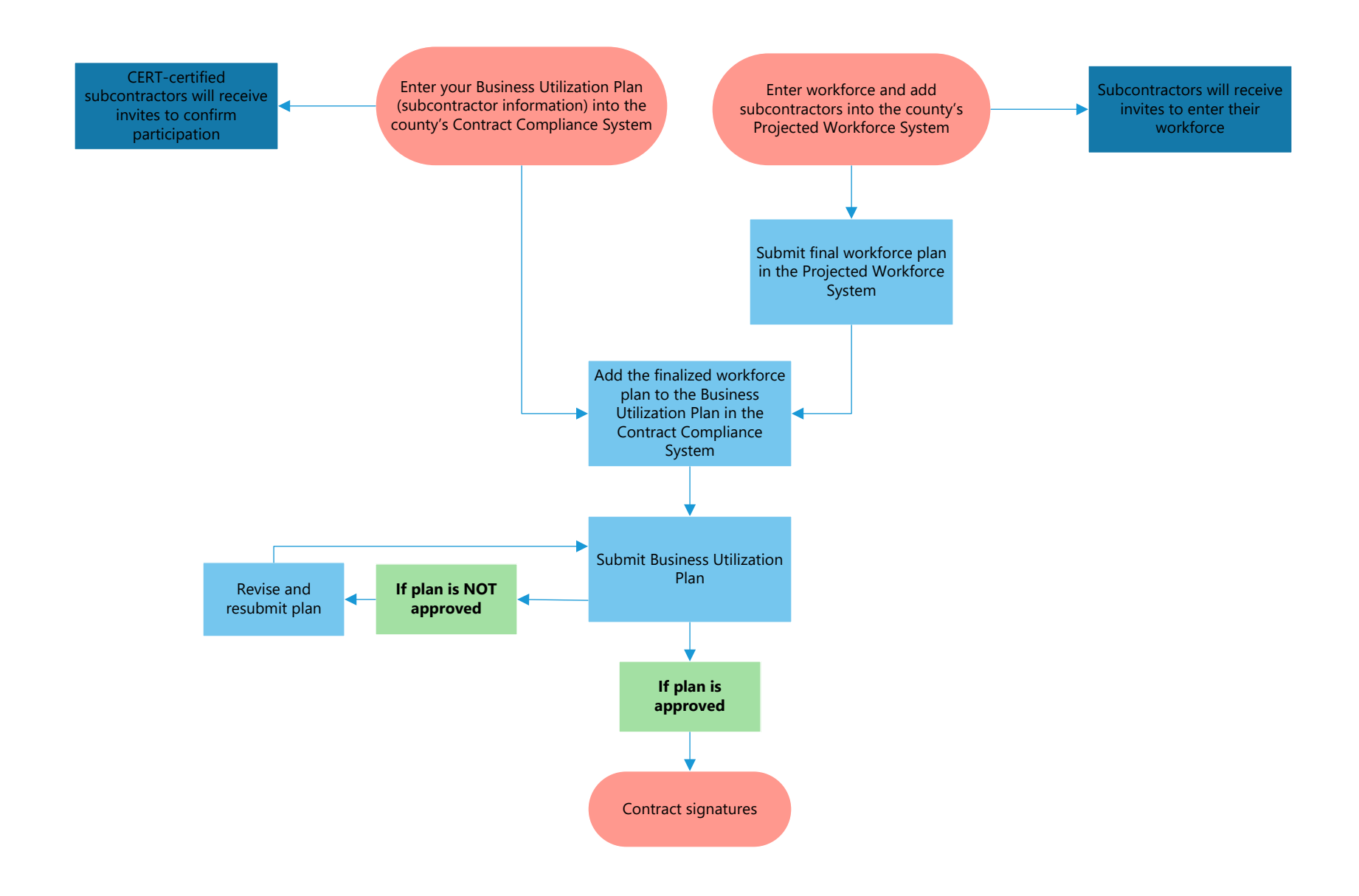